## **INTERNATIONAL INDIAN SCHOOL BURAIDAH**

Worksheet for the Academic Year 2023-24 CLASS:**XII** SUBJECT: **Computer Science LESSON :9[Data Structure]**

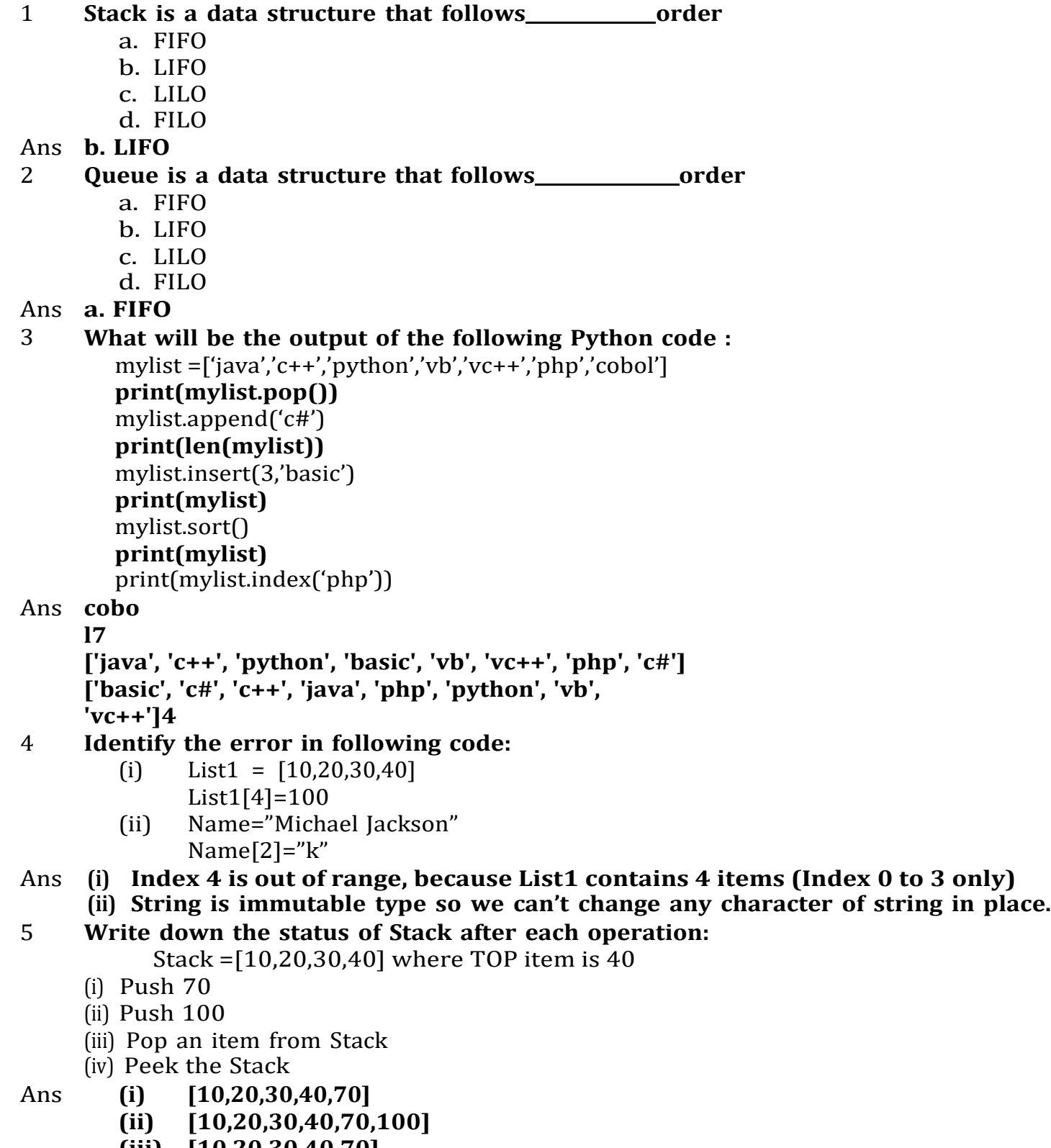

- **(iii) [10,20,30,40,70]**
- **(iv) 7**

**6. Write the function SumEvenOdd(MYLIST) to find the sum of all Even elements and sum of all Odd elements present in MYLIST** For e.g if the elements are 8 12 17 19 25 29 33 32 56 90 **Output should be:**Even Sum = 198 Odd Sum = 123 **def SumEvenOdd(MYLIST):sume=0 sumo=0 for i in range(len(MYLIST)):if MYLIST[i]%2==0: sume+=MYLIST[i] else: sumo+=MYLIST[i] print("Even Sum = ",sume) print("Odd Sum = ",sumo) 7.**Write the function CountEvenOdd(MYLIST) to find the count of allEven elements and sum of all Odd elements**.** For e.g if the elements are 8 12 17 19 25 28 33 32 56 90 **Output should be:** Even Count =6 Odd  $Sum = 4$ **def CountEvenOdd(MYLIST): counte=0 counto=0 for i in range(len(MYLIST)): if MYLIST[i]%2==0: counte+=1 else: counto+=1 print("Even Count = ",counte) print("Odd Count = ",counto) 8.** Write a function in python, Push(Employee) and Pop(Employee) to add a new

Employee and delete a Employee from a List of Employee Names, considering them to act as push and pop operations of the Stack data structure.

```
def Push(Employee):
      name=input('Enter Employee name ')
      Employee.append(name)
def Pop(Employee):
      if len(Employee)==0: # or if Employee==[]:
            print('Underflow')
      else:
            name = Employee.pop()
            print('Popped Name was ',nam
```
9. Write a function in python, Push(Employee) and Show(Employee) to add a new Employee and display Employee names from a List of Employee, considering them to act as push and show operations of the Stack data structure.

```
def Push(Employee):
      name=input('Enter name
      :')Employee.append(name)
def Show(Employee):
      if len(Employee)==0:
            print('Underflow')
      else:
            print('Employee Names ')
            for i in
                   range(len(Employee)):
                   print(Employee[i])
```
10 Raj is a Python programmer working of Data structure Stack to store name of visitors,he has implemented the code for PUSH and POP, but both functions are not producing the correct result. Help Raj in identifying the error(s) and also write the Correct code for specific line number:

```
def PUSH(VISITOR,name):
     name.append(VISITOR) #Line 1top
     = len(VISITOR)-1 #Line 2
def POP(VISITOR):
     if len(VISITOR) == 1: #Line 3
           return "Sorry! No Visitor to delete " #Line 4
     else:
           val = VISTOR.pop(1) #Line 5if
            len(VISITOR) == 1: #Line 6
                  top=None #Line 7
            else
                top=len(VISITOR) #Line 8
           return val
```
Ans **#Line 1 VISITOR.append(name) #Line 3 if len(VISITOR)==0: #Line 5 val = VISITOR.pop() #Line 6 if len(VISITOR)==0: #Line 8 top = len(VISITOR)-1**

11.A list contains following record of customer.

[Customer\_name, Room Type]

Write the following user defined functions to perform given operations on the stack name 'Hotel': i) Push\_Cust()- To Push customers names of those customers who are staying in 'Delux' Room Type

ii) Pop Cust(0- To Pop names of customers from the stack and display them.Also, display "Underflow" when there are no customers in the stack.

## **For example:**

If the lists contain customer details are as follows: ["Siddarth","Delux"] ["Rahul","Standard"] ["jerry","Delux"] **The stack should contain** Jerry Siddharth **The output should be:** Jerry Siddharth Underflow

12.Write a function in Python, Push(Vehicles) where, Vehicle is a dictionary containing details of vehicles-(Car\_Name:Maker) The function should push the name of car manufactured by "TATA"(including all possible cases like Tata, Ta Ta ,etc) to the stack. **For example:** If the dictionary contains the following data: Vehicle:={"Santro":"Hyundai","Nexon":"Tata","Safari":"Tata"} **The stack should contain** Safari Nexon

13 a) Write the definition of a user defined function Push3\_5(N) which accepts a list of integers in a parameter N and pushes all those integers which are divisible by 3 or divisible by 5 from the list N into a list named only 3\_5

b) Write a program in Python to input 5 integers into a list named NUM. The program should then use the function Push 3 5() to create the stack of the list Only3\_5.Thereafter pop each integer from the list Only3\_5 and

display the popped value.When the list is empty, display the message "Stack Empty". **For Example:** If the integers input into the list Num are: [10,6,14,18,30] **Then the stack Only3\_5 should store** [10,6,18,30] **And the output should be displayed as**  30 18 6 10 StackEmpty

**[Note: Refer Oswaal CBSE class 12 Computer Science Question Bank 2023-2024 for answers of 11,12,13.(book.google.com.sa)]**